, tushu007.com << Office 2007

- $<<$  Office 2007  $>>$
- 13 ISBN 9787115246837
- 10 ISBN 7115246831

出版时间:2011-3

页数:214

PDF

更多资源请访问:http://www.tushu007.com

<< Office 2007

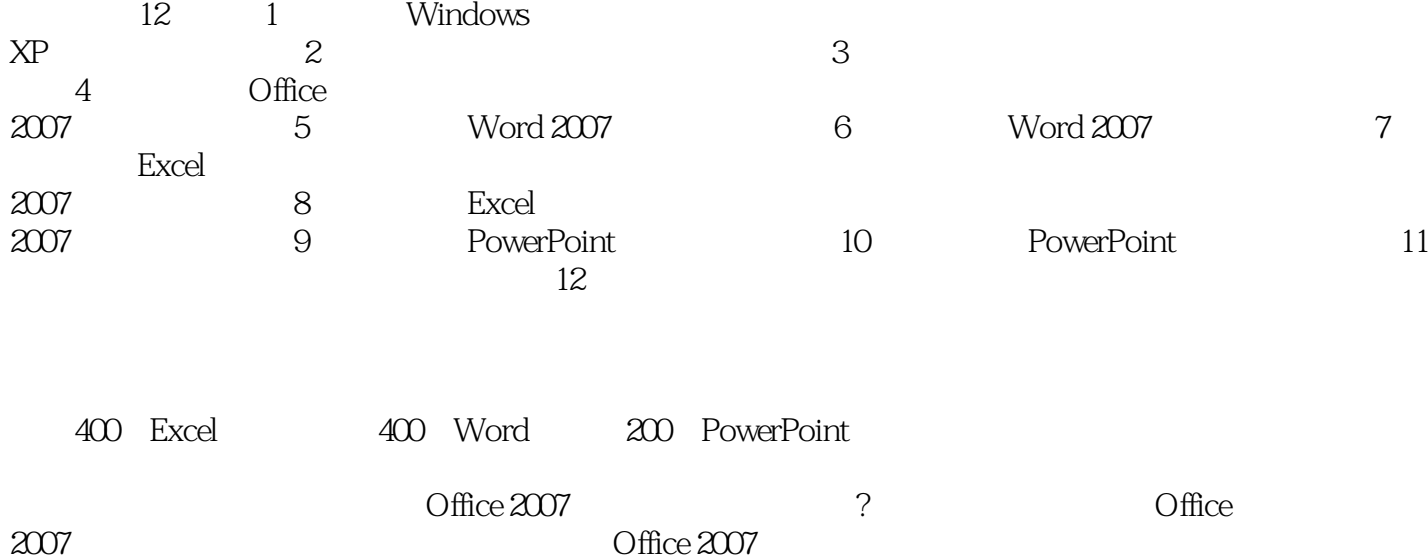

Office 2007

 $,$  tushu007.com

 $,$  tushu007.com

<< Office 2007

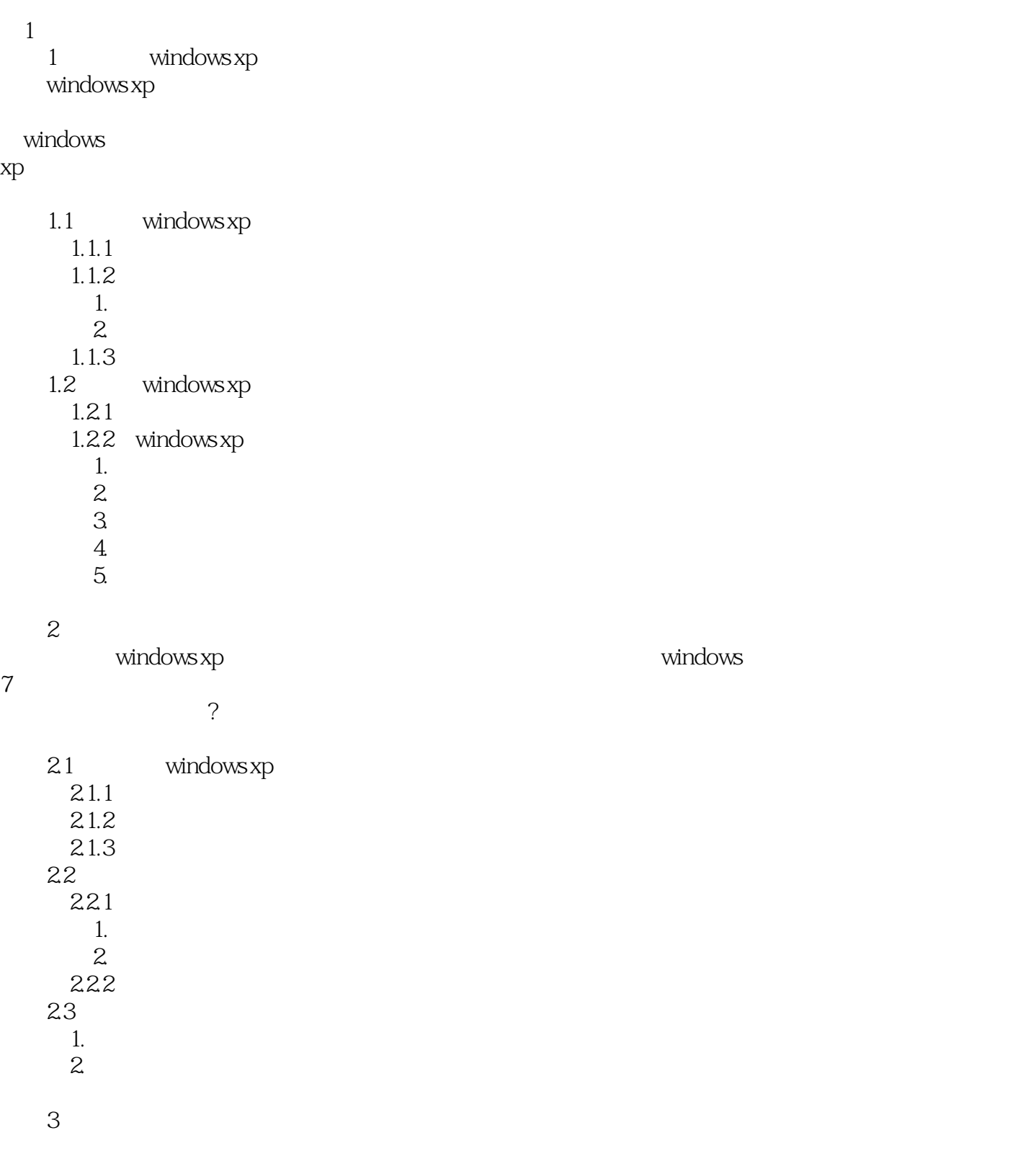

 $31$ 

 $\mathcal{L}$ 

## , tushu007.com <<新手学Office 2007电脑办公应用>>

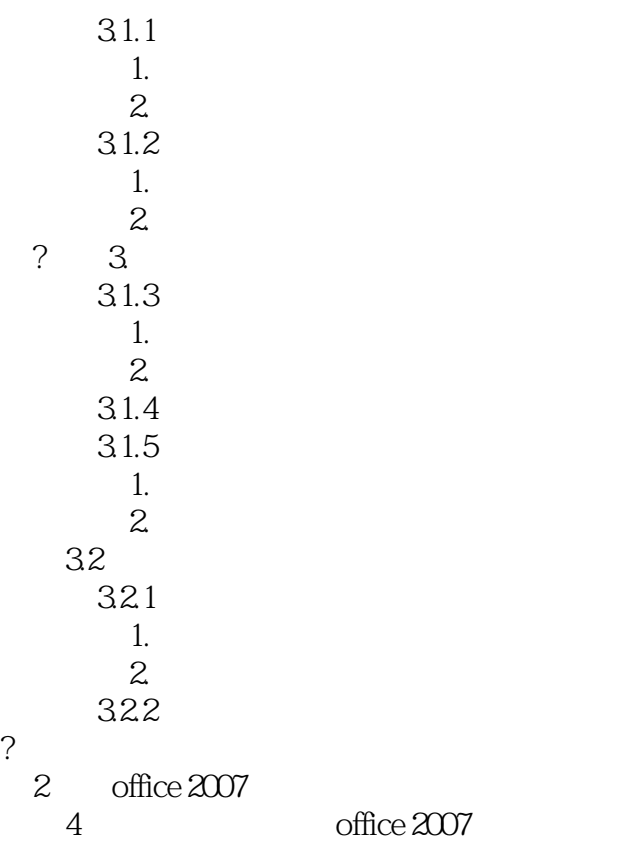

office

2007

4.1 office 2007 4.1.1 office 2007  $4.1.2$  office  $2007$ 4.2 office 2007 4.2.1 office 2007 4.2.2 office 2007 4.3 office 2007 5 word 2007 word  $\blacksquare$  $5.1$  word  $5.1.1$  word 1. 新建空白文档  $2.$  $5.1.2$  $1.$  $2.$  $5.1.3$  word 1. Second 1.

## << Office 2007

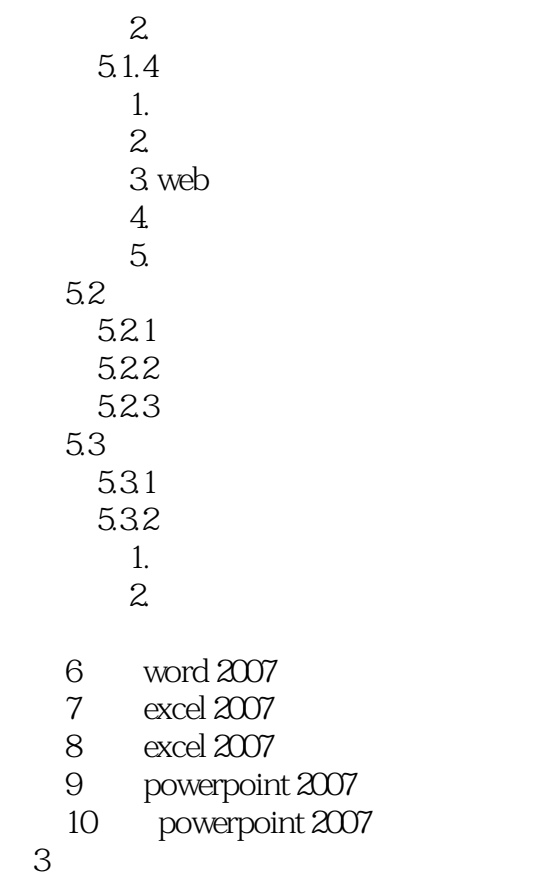

 $\overline{3}$ 

 $11$  $12$   $,$  tushu007.com

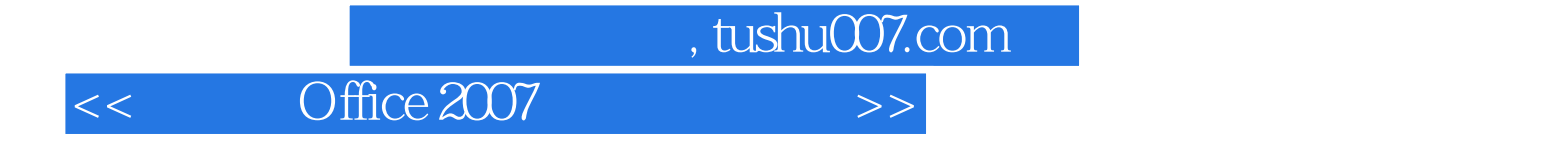

本站所提供下载的PDF图书仅提供预览和简介,请支持正版图书。

更多资源请访问:http://www.tushu007.com